# Escenarios virtuales interactivos y su aplicación a la Arqueología. El Proyecto *DHER:* una propuesta de trabajo

# Guidazzoli, A.\* y Diarte Blasco, P.\*\*

#### Introducción

La complejidad de cualquier intervención arqueológica y el volumen de datos que una excavación produce han provocado la necesidad de aplicar nuevas herramientas –casi siempre, hoy, derivadas de la informática– para ofrecer una gestión de datos satisfactoria. En ese sentido, en los últimos diez años, las aplicaciones informáticas y su relación con la Arqueología han generado numerosas experiencias, dónde la unión de ambientes virtuales interactivos y las bases de datos se han presentado como una óptima solución para el arqueólogo.

En este sentido, el Proyecto de investigación DHER –*Domus Herculaniensis Rationes*- dirigido por las profesoras D. Scagliarini y A. Coralini del Departamento de Arqueología de la Universidad de Bolonia (Italia), nace con el objetivo de crear una base de datos multimedial de las casas que componen la ciudad de Herculano<sup>1</sup>.

Que duda cabe que lo ambicioso y experimental del proyecto exigió la elección de una única casa, donde comenzar el trabajo y concentrar nuestros esfuerzos, como así hemos hecho en los dos últimos años. La *Casa dello Scheletro* de la *Insula* III fue la elegida.

El *DHER* ha supuesto un verdadero desafío para sus investigadores, ya que la multidisciplinareidad de sus componentes (junto con los arqueólogos, han trabajado topógrafos, geólogos, químicos, ingenieros y especialistas en archivística y documentación) ha sido determinante a la hora de disponer de una gran cantidad de datos, que van desde las planimetrías, estudios e inventarios de cerámicas y otros materiales arqueológicos, hasta las restauraciones, análisis químicos de las pinturas murales o estudios termográficos de la arquitectura de las casas. Estos son solo algunos de los datos de los que dispondremos para nuestro trabajo.

Ante esta situación, consideramos la posibilidad de desarrollar y testar la eficacia de los ambientes virtuales interactivos (Interactive Virtual Enviroments), como técnica auxiliar para la sistematización de los datos arqueológicos heterogéneos, pretendiendo además la obtención de un producto no sólo útil para los especialistas, sino también para un gran público interesado en el urbanismo romano.

Como resulta evidente, en primer lugar tuvimos que llevar a cabo una importante labor de uniformación y normalización de los datos; es decir, la información de la que disponíamos provenía desde lo escrito por la oficina administrativa de la Casa Real Borbónica en el

<sup>1</sup> CORALINI, A., *et alii*, "Domus Herculanensis Rationes (DHER). Dal relievo archeologico alla cultura dell'abitare", *Ocnus*, núm.14, 2006, pp.83-116.

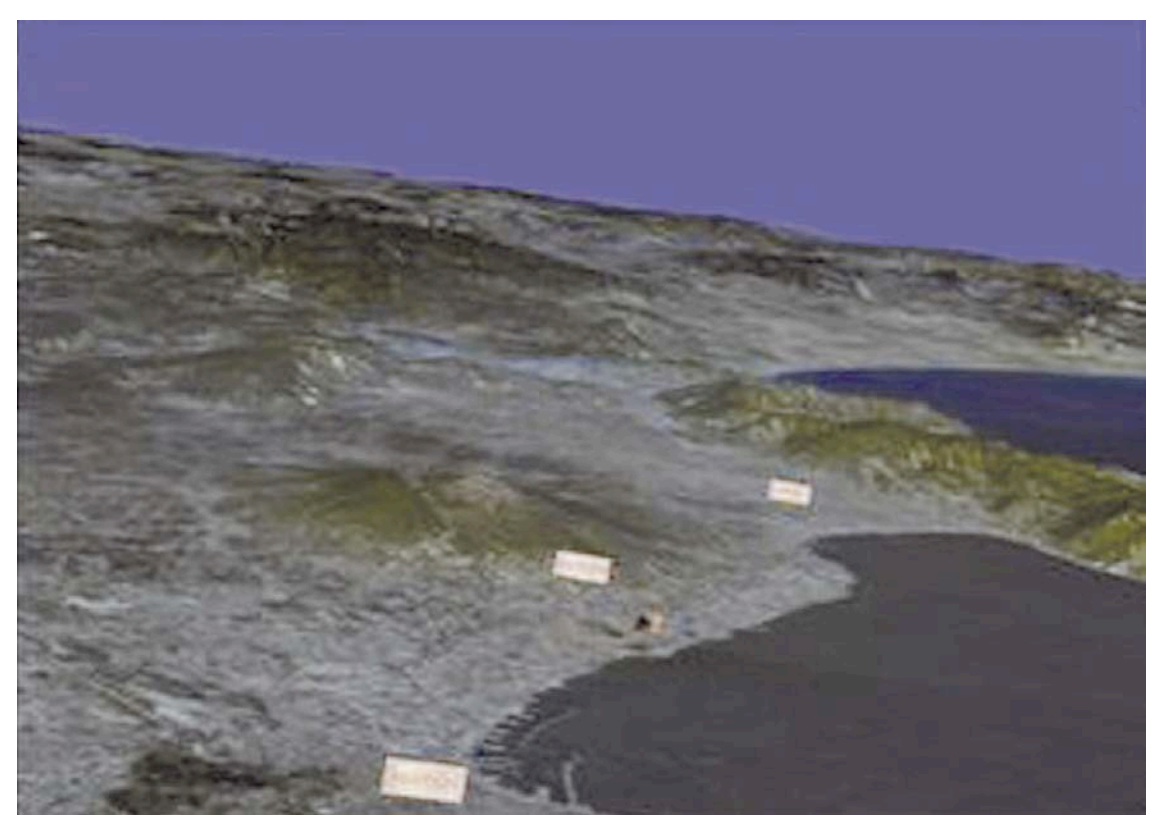

Figura 1. Modelo digital del terreno de la zona vesubiana.

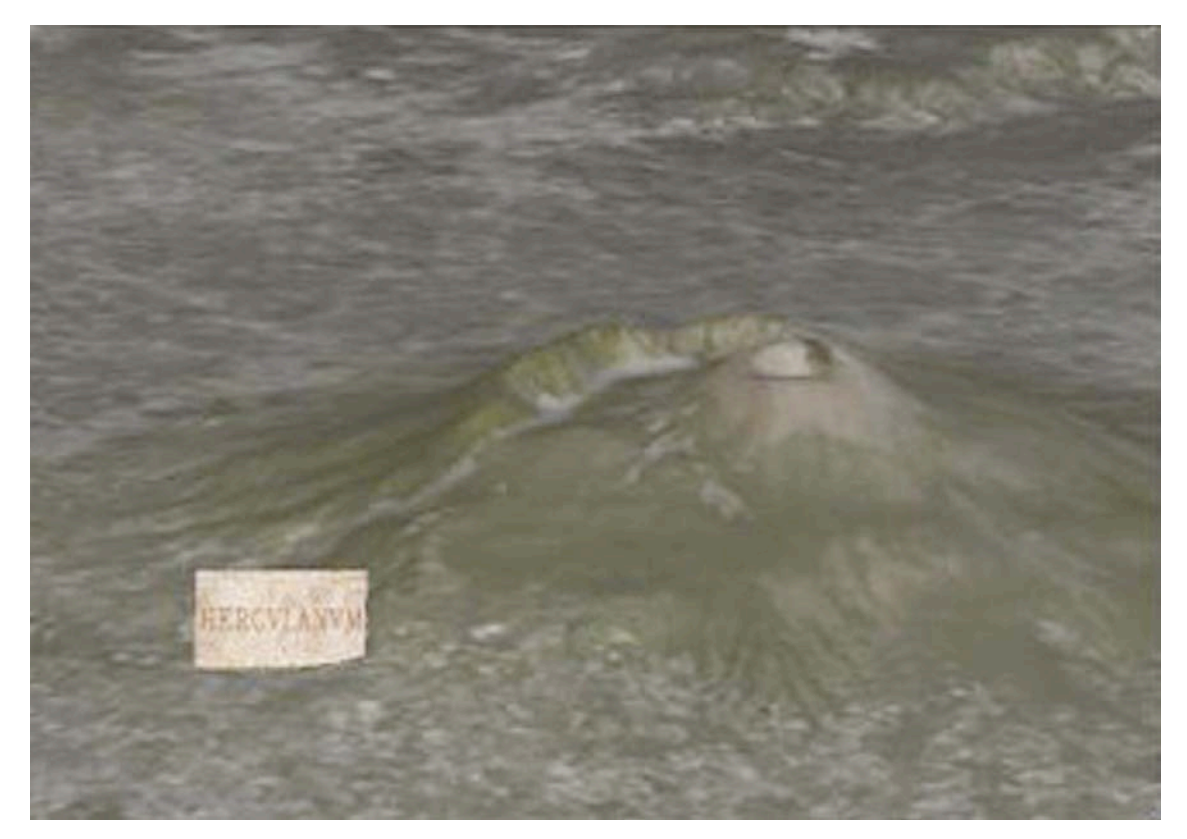

Figura 2. Particular del Vesubio con el icono de Herculano, dónde se clicaría para acceder a la información de la que se supone sobre el sitio arqueológico, en este caso y de momento, la *Casa dello Scheletro.*

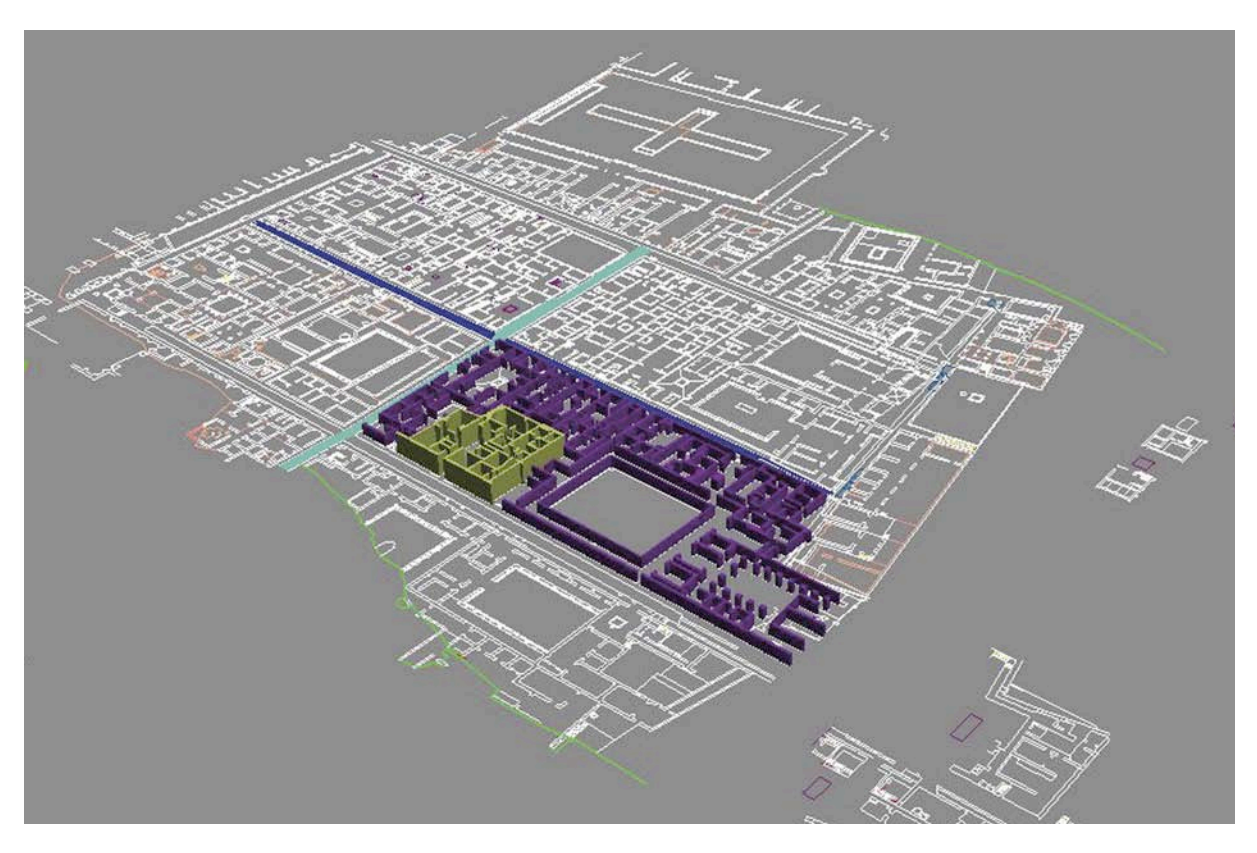

Figura 3. Planta de la ciudad de Herculano. En color morado estructuras murarias de la *Insula* III y en amarillo la *Casa dello Scheletro.*

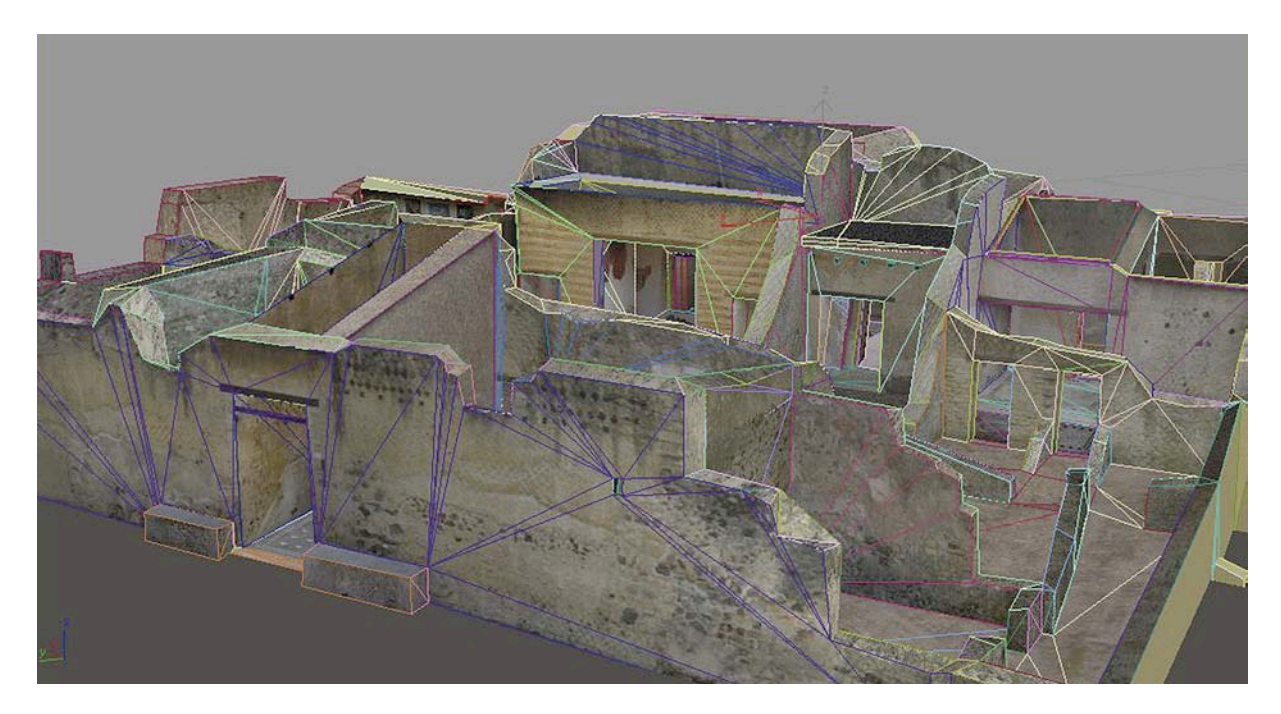

Figura 4. Visualización del modelo tridimensional del exterior de *la Casa dello Scheletro* con wireframe. Se pueden apreciar los polígonos que se realizaron en el momento de realizar el modelo tridimensional.

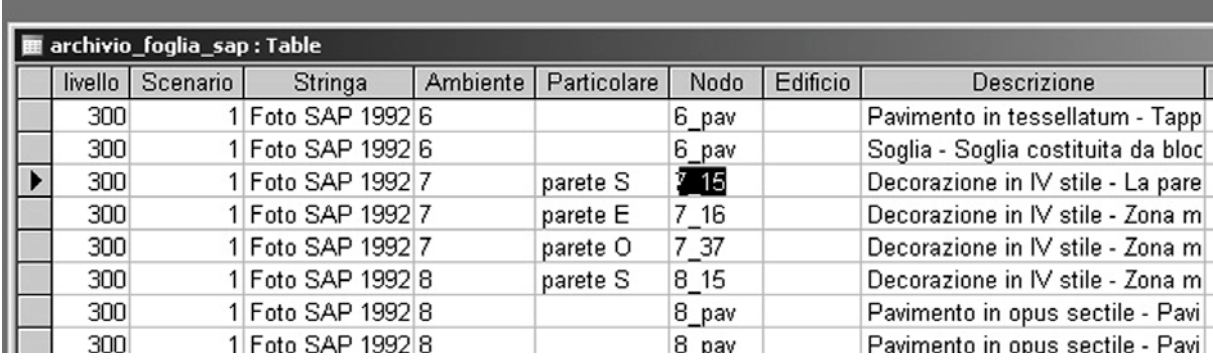

Figura 5. Fragmento de la base de datos. La pared 15 del ambiente 7 *(tablinum)* se identifica con el valor 7\_15. Este valor es el nodo que insertaremos en la pared correspondiente del modelo, para después poder conectar la información. Cualquiera que sea la tipología de datos tendrá asociada un nodo.

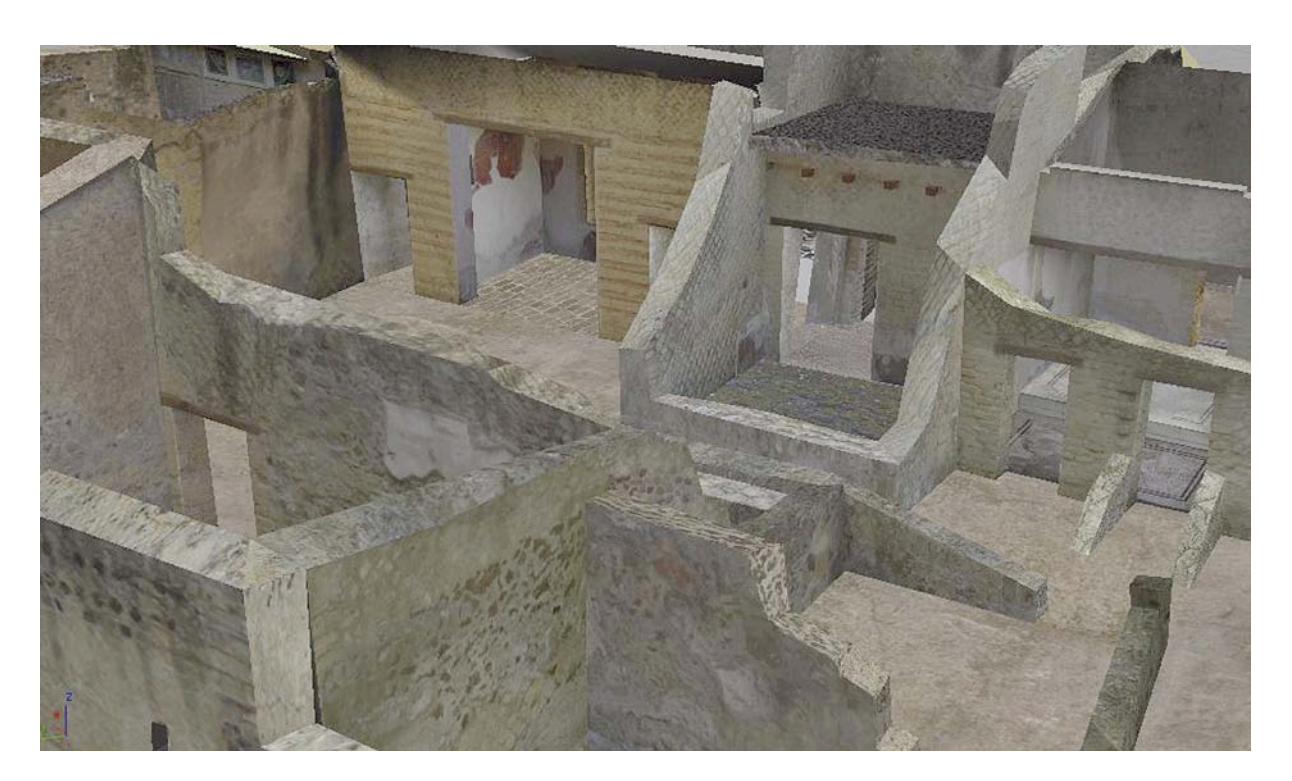

Figura 6. Vista del interior del modelo 3D de la *Casa dello Scheletro.*

momento de las primeras intervenciones (entre el 1740 al 1790) hasta aquellos datos obtenidos en los últimos años con la más modernas tecnologías. No fue posible, por tanto, elaborar la nueva base de datos sin antes haberlos reorganizado de modo que se redujeron al máximo las redundancias, para así poder utilizarlos en un único interfaz común.

## El escenario virtual y la base de datos

La integración de una base multimedial de última generación en un ambiente virtual interactivo e inmersivo ha permitido mejorar la interpretación arqueológica de los datos gracias a su representación dentro de un ambiente que maximiza el uso de la capacidad visual humana y consiente una interacción natural. Así, ha sido indispensable conseguir integrar cuantos más datos arqueológicos posibles, gestionando contemporáneamente un modelo de terreno tridimensional, que nos sirve para contextualizar el lugar reconstruido<sup>2</sup>.

El modelo digital del terreno (MDT), realizado a partir de las curvas de nivel, nos sirvió como trasfondo donde evidenciar el lugar de interés, en este caso Herculano. En consecuencia, partimos con la idea de ofrecer una navegación que llevase desde un territorio más vasto, en este caso la zona vesubiana (Fig. 1), y llegase a través de niveles siempre más detallados, primero a Herculano (Fig. 2.), después a la *insula* III y la *Casa dello Scheletro,* siendo el último nivel las unidades estratigráficas murarias de la casa (Fig. 3).

El modelo tridimensional de la Casa se realizó a partir de un archivo de Autocad, que los topógrafos obtuvieron del levantamiento topográfico de la Casa; a partir de este archivo, comenzó el trabajo con 3D Studio Max, que consistió en la reconstrucción geométrica de todos los polígonos necesarios, que después deberían sostener las texturas de la casa (Fig. 4). El software permitía, además, la creación de una serie de nodos fundamentales para la posterior conexión del modelo tridimensional con la base de datos de la que disponíamos. En práctica, lo que se hizo fue crear un nodo por pared o pavimento, a partir del cual conectaríamos la información. Ese nodo sería, en pocas palabras, el código que conectaría la base de datos al modelo 3D (Fig. 5).

La conexión no fue, ni mucho menos, tarea fácil pues, aparte de no existir softwares comerciales especialmente pensados para las aplicaciones dedicadas a los Bienes Culturales, ninguno de los softwares existentes se acomodaban nuestras necesidades. Por ese motivo, se optó por desarrollar, dentro del Vis. I. T. Lab. del CINECA<sup>3</sup>, un software a propósito llamado VISMan (Virtual Scenarios Manager)<sup>4</sup>, que permitía la navegación de modelos 3D, más la posibilidad de extrapolar la información de los objetos que componían la escena. VISMan se desarrolló a partir de la librería gráfica *open* source OpenGL Open Scenegraph<sup>5</sup>, disponible para Windows y Linux, que asimismo permitía sin ninguna dificultad su uso en cualquier plataforma.

VISMan consentía, entonces, la navegación de los diferentes niveles que formaban la aplicación (desde el área vesubiana hasta el último nivel, el de las unidades estratigráficas murarias), en la que se encontraba al mismo tiempo la información de la base de datos que

4 VISMAN fue desarrollado por el Vis. I. T. Lab. del CINECA,

era representada, interrogada y mostrada en manera simple, facilitando el uso como si se tratase, en práctica, de un videojuego, pero un videojuego de alto contenido científico. Se desarrollaba así una modalidad de navegación intuitiva, que incrementa de modo considerable la eficacia y utilidad de la aplicación, pero que en todo momento preservaba la complejidad y cientificidad de las fuentes. El interfaz de navegación e interrogación es de tipo "abierto" y acepta también datos organizados en estructuras preexistentes.

Al mismo tiempo, la coexistencia de múltiples opciones dentro del ambiente virtual, resulta decisiva en la facilidad de uso, consistencia y velocidad de la navegación tanto en plataformas avanzadas como en ordenadores de uso personal. Por otro lado, el resultado ha sido pensado para una futura inclusión de información, de manera que no sea necesario reconfigurar la entera aplicación. Los nuevos datos o una nueva tipología de información serán fácilmente insertados en la aplicación, incluso para personas no expertas en estas materias.

#### Conclusiones y perspectiva futura

Transmitir los resultados y la complejidad de la labor investigadora sin perder el rigor científico no es siempre fácil. Por ese motivo, dentro del seno del Proyecto *DHER*, se ha elegido la solución virtual como la mejor vía de comunicación entre la investigación multidisciplinar y el resultado/producto final, sea para un especialista en Arqueología, sea para el gran público (Fig. 6).

La relación entre ambientes virtuales y Bienes Culturales se revela como una óptima solución para mejorar la accesibilidad y la comprensión, en este caso, del dato arqueológico. Se disfruta así de las potencialidades informáticas para la navegación de escenarios complejos, que reúnen, en diferentes niveles, las bases de datos asociadas.

Se ha pretendido, además, demostrar que la utilización de librerías OpenSource y la creación de "sistemas abiertos", en el mundo de la cultura y el patrimonio, mejora de modo considerable la renovación y la redefinición de la investigación, que se vuelve accesible, no solo para una minoría profesional, sino también a todo aquel interesado en la cuestión. En este sentido, el resultado obtenido con este prototipo de estudio –la *Casa dello Scheletro*– se consigue adaptar tanto en el ambienta académico, donde se aprovecharía al

<sup>2</sup> El trabajo ha sido desarrollado junto a Claudio Alvisi, Francesca Delli Ponti y Tiziano Diamanti.

<sup>3</sup> www.cineca.it

con el apoyo inicial del Consorcio Spinner. El lenguaje de programación que usa ex C++ 5 www.openscenegraph.org/

máximo la visualización científica, hasta en un museo o centro de interpretación, dónde cuestiones mucho más específicas, como pudieran ser, a título de ejemplo, el análisis de las unidades estratigráficas murarias, quedarían suspendidas por el hecho de no responder a las necesidades de ese público.

Desde el Proyecto *DHER*, se ha ofrecido una solución a la necesidad de gestionar la información arqueológica y documental, por medio de un sistema que, a parte de ordenar los datos, ofrece una visión de conjunto inmejorable: focaliza su atención a partir de un ambiente físico para desplazarse hacia una contextualización más amplia. En este proceso intervendrán especialistas en diferentes materias y la aplicación de tecnologías diferentes.

No cabe duda que con las nuevas herramientas informáticas, la ampliación exponencial de las posibilidades permite ver con optimismo el futuro de la colaboración, hoy una realidad incuestionable, entre arqueólogos e ingenieros informáticos para un mejor conocimiento y gestión del patrimonio arqueológico y monumental.

### Bibliografia

- BORGATTI, C., CALORI, L., DIAMANTI, T., FELICORI, M., GUIDAZZOLI, A., LIGUORI, M. C., MAURI, M. C., PESCARIN, S., VALENTINI, L. (2004): "Databases and Virtual Environments: a Good Match for Communicating Complex Cultural Sites" en *Atti della Conferenza ACM SIGGRAPH 2004*. Los Angeles.
- CORALINI, A., SCAGLIARINI CORLAITA, D., HELG, R., GIORGI, E., ZANFINI, M., MINGHELLI, S., ASCARI, C., ASSENTI, G. (2006), "Domus Herculanensis Rationes (DHER). Dal relievo archeologico alla cultura dell'abitare", *Ocnus*, núm.14, 2006, pp.83-116.

DIAMANTI, T., FELICORI, M., GUIDAZZOLI, LIGUORI, M. C.,

MAURI, M. A. (2004): "Interactive Immersive Graphics for Promoting Cultural Heritage*"* en CAPPELLINI, V. y HEM-SLEY, J. (a cura di), *EVA 2004 Florence (29 marzo-2 aprile 2004), Atti della Conferenza*. Bolonia.

- GUIDAZZOLI, A. (2007) "L'esperienza del CINECA nel campo della Virtual Archeology" en CORALINI A., SCAGLIARINI CORLÀITA D. ( acura di), *Ut natura ars. Virtual Reality e archeologia*. *Atti della Giornata di Studi, bologna, 22 di aprile 2002.* Bolonia.
- GUIDAZZOLI, A., ALVISI, C., DIAMANTI, T., DIARTE BLAS-CO, P., DELLI PONTI, F.: "Scenari virtuali interattivi e dati multi dimensionali per il progetto DHER" en *Quaderni Vesuviani* (en prensa).